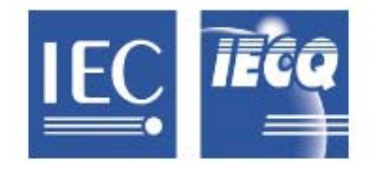

## 国际电工委员会质量评定体系 (IECQ)

涵盖电子元器件、组装件、相关物料和过程

IECQ 有关规则及详情,请访问 www.iecq.org

## IECQ 符合性证书

有害物质过程管理

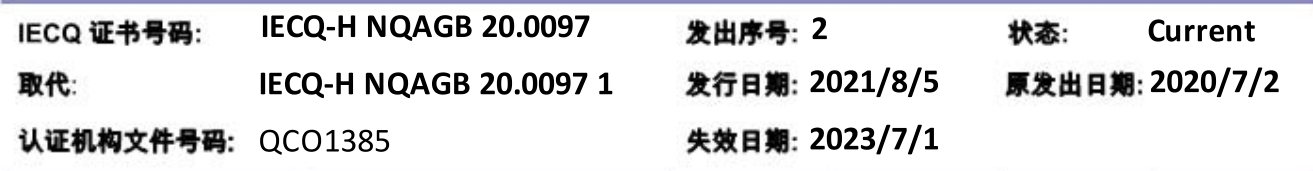

适用干:

• European Directive 2011/65/EU ("RoHS - Restriction of the use Of certain Hazardous Substances") in electrical and electronic equipment. Including all published amendments

深德彩科技(深圳)股份有限公司

广东省深圳市光明区凤凰街道塘家社区汇业路13号201

该组织已制定和实施有害物质过程管理程序和相关过程,经审核,发现这些程序及过程符合适用的 IECQ HSPM 组织批准要求,即IEC电子元器件质量评定体系(IECQ)的基本规则IECQ 01和程序规则IECQ 03-5 "IECQ 有害 物质过程管理",以及IECQ规范:

• IECQ QC 080000:2017 - 有害物质讨程管理体系要求

此证书适用于以下活动范围内的所有电子元器件、组装件、相关物料和过程:

LED显示屏的研发同时申请的另一组织名称: 深德彩智能科技(东莞)有限公司: LED 显示屏的生产, 地址: 广东省东莞市谢岗镇谢曹路780号16号楼、17号楼

-- Attached Schedule(s):- Non-

签发的认证机构: NQA

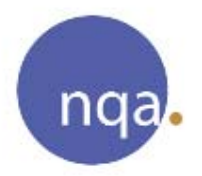

授权人: **Nick Wright** 

Warwick House, Houghton Hall Park,

Houghton Regis, Dunstable, Bedfordshire, LU5 5ZX **United Kingdom** 

> 此证书的有效性由签发证书的 IECQ 认证机构通过持续实施监督审核来保持。 依照 IECQ 系统程序规则,此符合性证书有可能会被暂停或撤销。 此证书及任何日程安排只能完整复制。 此证书不可转让,其所有权归属为 IECQ 的证书签发机构。 可访问 www.iecq.org 验证此证书的状态及真实性。

> > - Attached Translation: - Non --

Chinese (Simplified) Template IECO-H Rev. 8.4 ZHS